### **КОМПЛЕКСНОЕ ЗАДАНИЕ «ЛОГОТИП ИНТЕРНЕТ-МАГАЗИНА»**

**8 класс, визуальное самовыражение**

**Логотип интернет-магазина** Введение

*Прочитайте введение. Затем нажмите на стрелку ДАЛЕЕ.*

## **ЛОГОТИП ИНТЕРНЕТ-МАГАЗИНА**

Сегодня всё большую популярность набирают интернет-магазины. Люди ценят своё время, возможность выбрать товар, находясь при это дома, почитать отзывы. Как часто вы или ваши знакомые совершают онлайн-покупки? Хотели бы вы стать владельцем прибыльного интернет-магазина?

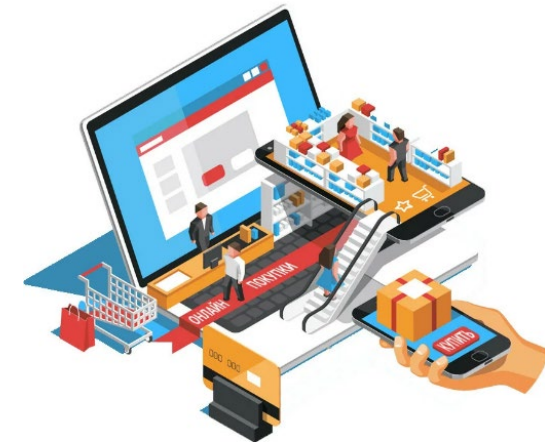

В следующих заданиях вам предстоит совершить первые шаги к открытию своего интернет-магазина. Постарайтесь подойти к этому творчески, нестандартно. Помните, что на рынке сегодня очень большая конкуренция, и этот бизнес будет успешным только в руках креативного человека!

*Успехов!*

*Источник: https://spark.ru/upload/blogs\_covers/n\_5ed96ba535695.jpg*

#### **Логотип интернет-магазина**  Задание 1 / 3

*Воспользуйтесь текстом, расположенным ниже. Для выполнения задания запишите свой ответ.*

### **ЛОГОТИП ИНТЕРНЕТ-МАГАЗИНА**

Фирменный логотип помогает интернет-магазину запомниться покупателям и выделиться среди своих конкурентов. Существуют несколько правил, которые помогут создать качественный логотип.

1. **Мыслите нестандартно.** Логотип должен подчеркнуть вашу индивидуальность. Если вы продаёте лампочки, и лампа будет вашим логотипом, то, скорее всего, ваш логотип сольётся с массой таких же. Использование в логотипах корзин, пакетов для покупок не сделает ваш логотип оригинальным.

2. **Выберите подходящий цвет.** Важно помнить, что цвет играет важную роль в восприятии вашего магазина. Так, например, красный цвет вызывает интуитивный отклик в человеке. Синий цвет является самым распространённым среди брендов, считается, что этот цвет расслабляет, так как напоминает нам небо или океан. Зелёный цвет – символ

спокойствия, свежести и здоровья. Жёлтый цвет стимулирует креативность, и его часто используют для привлечения внимания покупателей.

3. **Выберите подходящий шрифт.** При выборе шрифта стоит обратить внимание на: ассоциации (например, если ваш магазин продает зефир и сладости, логичнее использовать шрифт, создающий ощущение воздушности), читабельность, баланс (например, к массивным иконкам лучше использовать жирные шрифты).

Представьте, что вы решили запустить книжный интернет-магазин. Опишите два различных логотипа для своего магазина.

*Запишите свой ответ.*

*Логотип 1.*

*Логотип 2.*

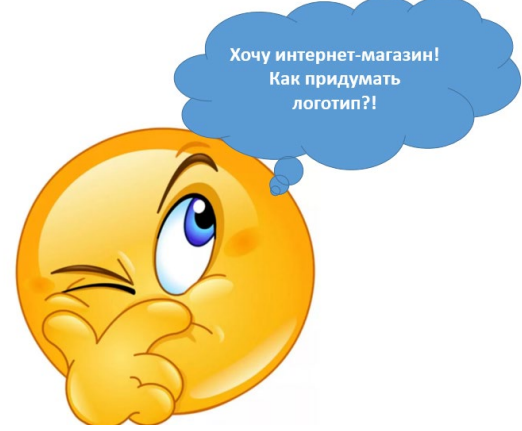

#### **Логотип интернет-магазина** Задание 2 / 3

*Воспользуйтесь текстом, расположенным справа. Для ответа на вопрос отметьте нужный вариант ответа.*

Помогите владельцу книжного интернетмагазина выбрать самый креативный (оригинальный, интересный) логотип. Помните, что логотип должен быть запоминающимся, передавать суть бренда, удачно сочетать в себе шрифты и рисунки и быть хорошо читаем.

*Отметьте один вариант ответа.*

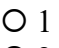

- $O<sub>2</sub>$ O 3
- O 4
- O 5

# **ЛОГОТИП ИНТЕРНЕТ-МАГАЗИНА**

Владелец интернет-магазина может доверить разработку логотипа дизайнстудиям, которые нарисуют логотип в соответствии с требованиями заказчика, а может сгенерировать логотип на специальных платформах в сети Интернет.

Один из владельцев книжного магазина воспользовался услугами специальных платформ для создания логотипа. Для него были сгенерированы следующие варианты:

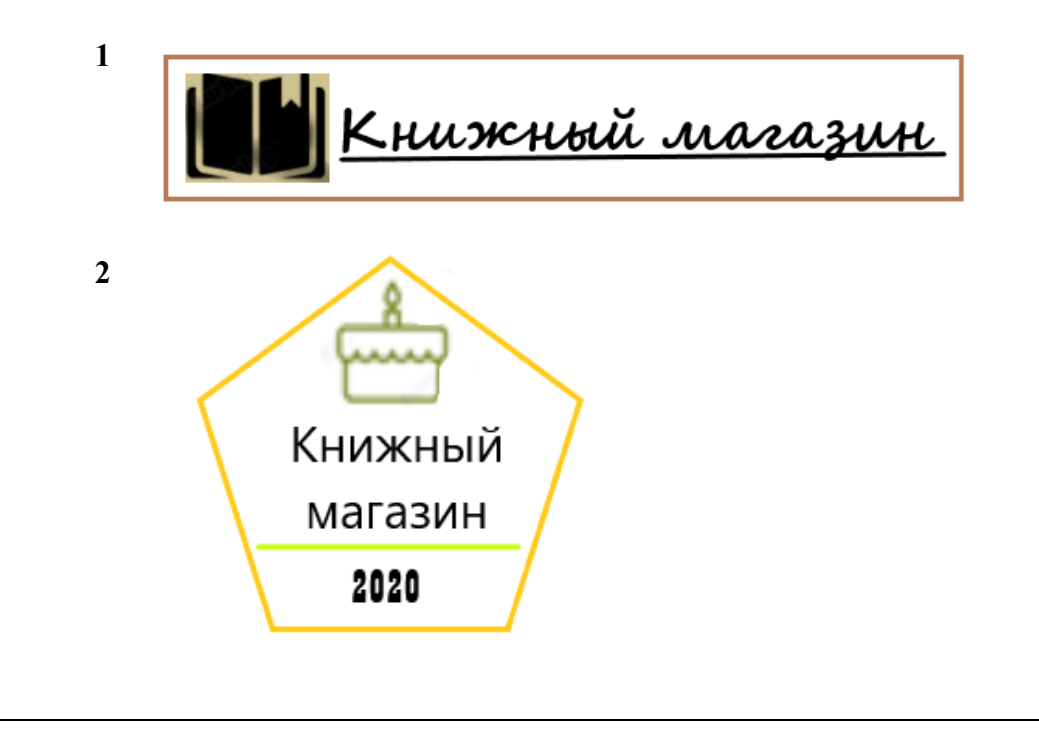

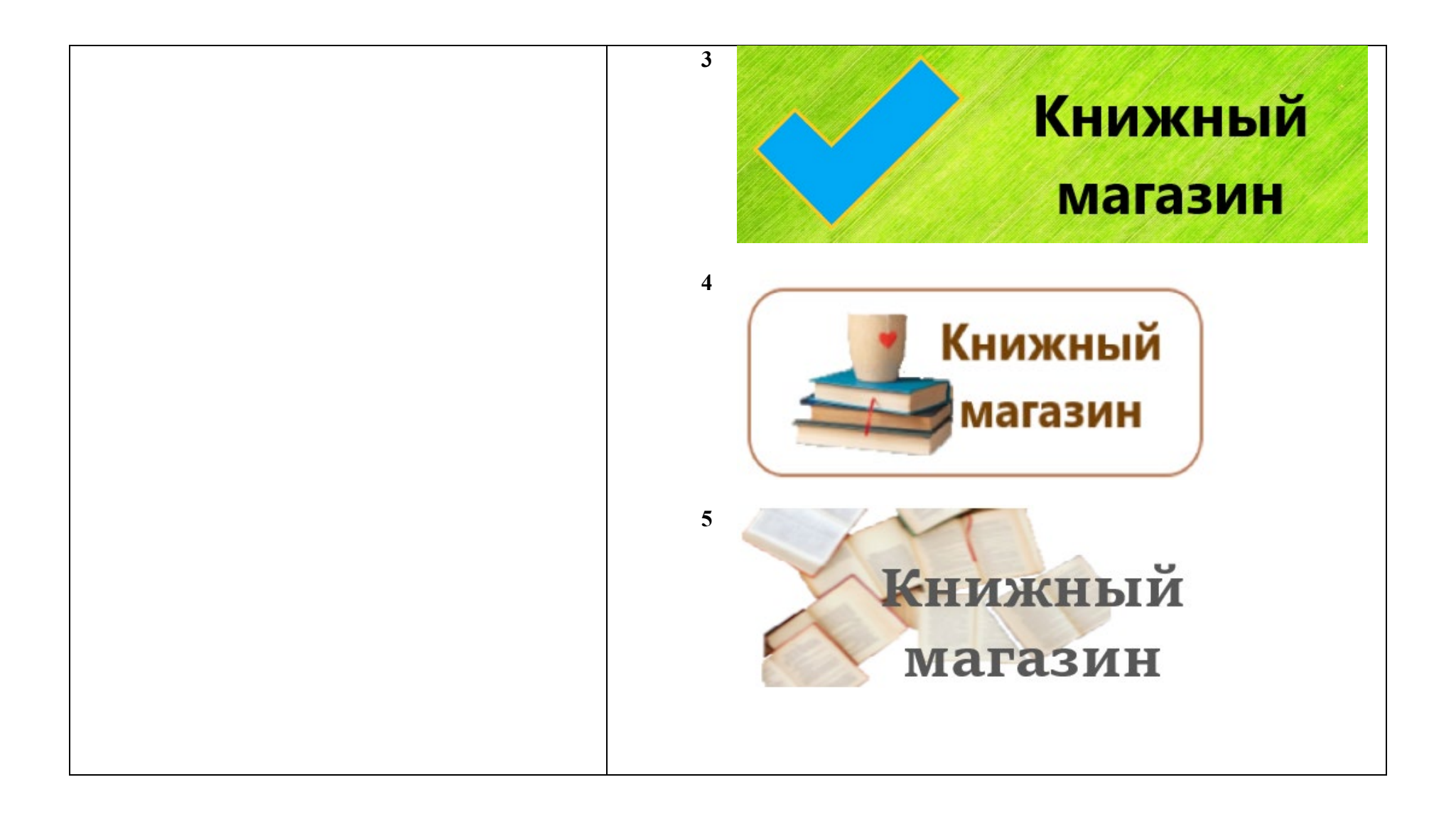

#### **Логотип интернет-магазина** Задание 3 / 3

*Воспользуйтесь текстом, расположенным справа. Запишите свой ответ на вопрос.*

Если владелец интернет-магазина решает заказать логотип в дизайн-студии, ему необходимо подготовить подробное техническое задание, в котором он может отобразить свои требования и пожелания к логотипу, рассказать о сфере своей деятельности. После ознакомления с этими требованиями дизайнеры готовят эскиз логотипа для согласования с заказчиком.

Ниже представлен один из эскизов для книжного интернет-магазина, подготовленный в дизайн-студии.

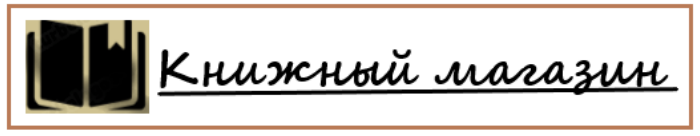

Однако владелец интернет-магазина посчитал этот логотип недостаточно оригинальным.

Опишите возможный способ доработки предложенного логотипа. Помните об основных правилах, которые помогут вам создать качественный логотип.

*Запишите свой ответ.*

# **ЛОГОТИП ИНТЕРНЕТ-МАГАЗИНА**

Фирменный логотип помогает интернет-магазину запомниться покупателям и выделиться среди своих конкурентов. Существуют несколько правил, которые помогут создать качественный логотип.

1. **Мыслите нестандартно.** Логотип должен подчеркнуть вашу индивидуальность. Если вы продаёте лампочки, и лампа будет вашим логотипом, то, скорее всего, ваш логотип сольётся с массой таких же. Использование в логотипах корзин, пакетов для покупок не сделает ваш логотип оригинальным.

2. **Выберите подходящий цвет.** Важно помнить, что цвет играет важную роль в восприятии вашего магазина. Так, например, красный цвет вызывает интуитивный отклик в человеке. Синий цвет является самым распространённым среди брендов, считается, что этот цвет расслабляет, так как напоминает нам небо или океан. Зелёный цвет – символ спокойствия, свежести и здоровья. Жёлтый цвет стимулирует креативность, и его часто используют для привлечения внимания покупателей.

3. **Выберите подходящий шрифт.** При выборе шрифта стоит обратить внимание на: ассоциации (например, если ваш магазин продает зефир и сладости, логичнее использовать шрифт, создающий ощущение воздушности), читабельность, баланс (например, к массивным иконкам лучше использовать жирные шрифты).